# NAG Library Routine Document

# F11XEF

<span id="page-0-0"></span>Note: before using this routine, please read the Users' Note for your implementation to check the interpretation of bold italicised terms and other implementation-dependent details.

### 1 Purpose

F11XEF computes a matrix-vector product involving a real sparse symmetric matrix stored in symmetric coordinate storage format.

# 2 Specification

SUBROUTINE F11XEF (N, NNZ, A, [IROW, ICOL](#page-1-0), [CHECK](#page-1-0), [X](#page-1-0), [Y, IFAIL\)](#page-1-0) INTEGER N, NNZ, IROW(NNZ), ICOL(NNZ), IFAIL REAL (KIND=nag\_wp)  $A(NNZ)$ ,  $X(N)$ ,  $Y(N)$ <br>
CHARACTER(1) CHARACTER(1)

# 3 Description

F11XEF computes the matrix-vector product

 $y = Ax$ 

where A is an n by n symmetric sparse matrix, of arbitrary sparsity pattern, stored in symmetric coordinate storage (SCS) format (see Section 2.1.2 in the F11 Chapter Introduction). The array A stores all nonzero elements in the lower triangular part of A, while arrays [IROW](#page-1-0) and [ICOL](#page-1-0) store the corresponding row and column indices respectively.

It is envisaged that a common use of F11XEF will be to compute the matrix-vector product required in the application of F11GEF to sparse symmetric linear systems. An illustration of this usage appears in F11JDF.

#### 4 References

None.

#### 5 Parameters

1: N – INTEGER *Input* 

On entry:  $n$ , the order of the matrix  $A$ . Constraint:  $N \geq 1$ .

```
2: NNZ – INTEGER Input
```
On entry: the number of nonzero elements in the lower triangular part of A.

Constraint:  $1 \leq NNZ \leq N \times (N+1)/2$ .

 $3: A(NNZ) - REAL (KIND = nag \, wp)$  array Input

On entry: the nonzero elements in the lower triangular part of the matrix  $\Lambda$ , ordered by increasing row index, and by increasing column index within each row. Multiple entries for the same row and column indices are not permitted. The routine F11ZBF may be used to order the elements in this way.

<span id="page-1-0"></span>4: IROW([NNZ](#page-0-0)) – INTEGER array Input

5: ICOL([NNZ](#page-0-0)) – INTEGER array Input

On entry: the row and column indices of the nonzero elements supplied in array [A](#page-0-0).

Constraints:

IROW and ICOL must satisfy these constraints (which may be imposed by a call to F11ZBF):

 $1 \leq \text{IROW}(i) \leq N$  $1 \leq \text{IROW}(i) \leq N$  and  $1 \leq \text{ICOL}(i) \leq \text{IROW}(i)$ , for  $i = 1, 2, \ldots, \text{NNZ}$  $i = 1, 2, \ldots, \text{NNZ}$  $i = 1, 2, \ldots, \text{NNZ}$ ;  $IROW(i-1) < IROW(i)$  or  $IROW(i-1) = IROW(i)$  and  $ICOL(i-1) < ICOL(i)$ , for  $i = 2, 3, \ldots, \text{NNZ}.$ 

6: CHECK – CHARACTER(1) Input

On entry: specifies whether or not the SCS representation of the matrix A, values of [N, NNZ,](#page-0-0) IROW and ICOL should be checked.

 $CHECK = 'C'$ 

Checks are carried out on the values of [N, NNZ,](#page-0-0) IROW and ICOL.

 $CHFCK = 'N'$ 

None of these checks are carried out.

See also [Section 9.2](#page-2-0).

Constraint: CHECK =  $'C'$  or  $'N'$ .

7:  $X(N)$  $X(N)$  $X(N)$  – REAL (KIND=nag wp) array Input

On entry: the vector  $x$ .

8:  $Y(N)$  $Y(N)$  $Y(N)$  – REAL (KIND=nag wp) array  $Output$ 

On exit: the vector  $y$ .

#### 9: IFAIL – INTEGER Input/Output

On entry: IFAIL must be set to  $0, -1$  or 1. If you are unfamiliar with this parameter you should refer to Section 3.3 in the Essential Introduction for details.

For environments where it might be inappropriate to halt program execution when an error is detected, the value  $-1$  or 1 is recommended. If the output of error messages is undesirable, then the value 1 is recommended. Otherwise, if you are not familiar with this parameter, the recommended value is 0. When the value  $-1$  or 1 is used it is essential to test the value of IFAIL on exit.

On exit: IFAIL  $= 0$  unless the routine detects an error or a warning has been flagged (see Section 6).

#### 6 Error Indicators and Warnings

If on entry IFAIL  $= 0$  or  $-1$ , explanatory error messages are output on the current error message unit (as defined by X04AAF).

Errors or warnings detected by the routine:

 $IFAIL = 1$ 

On entry, CHECK  $\neq$  'C' or 'N'.

 $IFAIL = 2$ 

On entry,  $N < 1$ , or  $NNZ < 1$ , or  $NNZ > N \times (N+1)/2$  $NNZ > N \times (N+1)/2$ .

#### <span id="page-2-0"></span> $IFAIL = 3$  $IFAIL = 3$

On entry, the arrays [IROW](#page-1-0) and [ICOL](#page-1-0) fail to satisfy the following constraints:

 $1 \leq \text{IROW}(i) \leq N$  $1 \leq \text{IROW}(i) \leq N$  $1 \leq \text{IROW}(i) \leq N$  $1 \leq \text{IROW}(i) \leq N$  and  $1 \leq \text{ICOL}(i) \leq \text{IROW}(i)$  $1 \leq \text{ICOL}(i) \leq \text{IROW}(i)$  $1 \leq \text{ICOL}(i) \leq \text{IROW}(i)$ , for  $i = 1, 2, \ldots, \text{NNZ}$ ;  $IROW(i-1) < IROW(i)$  $IROW(i-1) < IROW(i)$  $IROW(i-1) < IROW(i)$  $IROW(i-1) < IROW(i)$  or  $IROW(i-1) = IROW(i)$  and  $ICOL(i-1) < ICOL(i)$  $ICOL(i-1) < ICOL(i)$  $ICOL(i-1) < ICOL(i)$ , for  $i = 2, 3, \ldots$ , [NNZ.](#page-0-0)

Therefore a nonzero element has been supplied which does not lie in the lower triangular part of A, is out of order, or has duplicate row and column indices. Call F11ZBF to reorder and sum or remove duplicates.

 $IFAIL = -99$  $IFAIL = -99$ 

An unexpected error has been triggered by this routine. Please contact NAG.

See Section 3.8 in the Essential Introduction for further information.

[IFAIL](#page-1-0)  $= -399$ 

Your licence key may have expired or may not have been installed correctly.

See Section 3.7 in the Essential Introduction for further information.

 $IFAIL = -999$  $IFAIL = -999$ 

Dynamic memory allocation failed.

See Section 3.6 in the Essential Introduction for further information.

#### 7 Accuracy

The computed vector  $y$  satisfies the error bound

$$
||y - Ax||_{\infty} \le c(n)\epsilon ||A||_{\infty} ||x||_{\infty},
$$

where  $c(n)$  is a modest linear function of n, and  $\epsilon$  is the *machine precision*.

## 8 Parallelism and Performance

F11XEF is threaded by NAG for parallel execution in multithreaded implementations of the NAG Library.

F11XEF makes calls to BLAS and/or LAPACK routines, which may be threaded within the vendor library used by this implementation. Consult the documentation for the vendor library for further information.

Please consult the [X06 Chapter Introduction](#page-0-0) for information on how to control and interrogate the OpenMP environment used within this routine. Please also consult the Users' Note for your implementation for any additional implementation-specific information.

#### 9 Further Comments

#### 9.1 Timing

The time taken for a call to F11XEF is proportional to [NNZ.](#page-0-0)

#### 9.2 Use of [CHECK](#page-1-0)

It is expected that a common use of F11XEF will be to compute the matrix-vector product required in the application of F11GEF to sparse symmetric linear systems. In this situation F11XEF is likely to be called many times with the same matrix A. In the interests of both reliability and efficiency you are recommended to set [CHECK](#page-1-0) =  $^{\prime}$ C' for the first of such calls, and to set CHECK =  $^{\prime}$ N' for all subsequent calls.

#### 10 Example

This example reads in a symmetric positive definite sparse matrix  $A$  and a vector  $x$ . It then calls F11XEF to compute the matrix-vector product  $y = Ax$ .

#### 10.1 Program Text

```
Program f11xefe
! F11XEF Example Program Text
! Mark 25 Release. NAG Copyright 2014.
! .. Use Statements ..
     Use nag_library, Only: f11xef, nag_wp
! .. Implicit None Statement ..
     Implicit None
! .. Parameters ..
    Integer, Parameter :: nin = 5, nout = 6
! .. Local Scalars ..
     Integer :: i, ifail, n, nnz
    Character (1) :: check
! .. Local Arrays ..
     Real (Kind=nag_wp), Allocatable :: a(:), x(:), y(:)Integer, Allocatable :: icol(:), irow(:)
! .. Executable Statements ..
     Write (nout,*) 'F11XEF Example Program Results'
! Skip heading in data file
     Read (nin,*)
! Read order of matrix and number of non-zero entries
     Read (nin,*) n
     Read (nin,*) nnz
     Allocate (a(nnz),x(n),y(n),icol(nnz),irow(nnz))! Read the matrix A
     Do i = 1, nnz
      Read (nin,*) a(i), irow(i), icol(i)
     End Do
! Read the vector x
    Read (nin,*) x(1:n)
! Calculate matrix-vector product
     check = 'C'! ifail: behaviour on error exit
! =0 for hard exit, =1 for quiet-soft, =-1 for noisy-soft
     ifail = 0Call fl1xef(n,nnz,a,irow,icol,check,x,y,ifail)
! Output results
     Write (nout,*) ' Matrix-vector product'
     Write (nout,99999) y(1:n)
99999 Format (1X,E16.4)
   End Program f11xefe
```
#### 10.2 Program Data

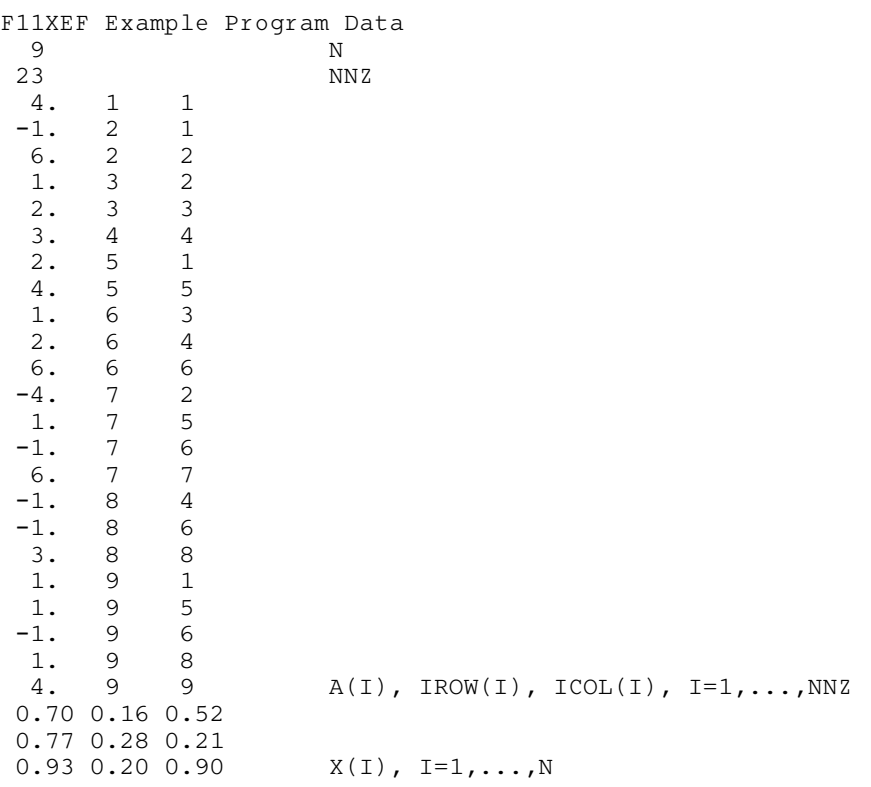

#### 10.3 Program Results

F11XEF Example Program Results Matrix-vector product 0.4100E+01 -0.2940E+01 0.1410E+01 0.2530E+01 0.4350E+01 0.1290E+01 0.5010E+01 0.5200E+00 0.4570E+01